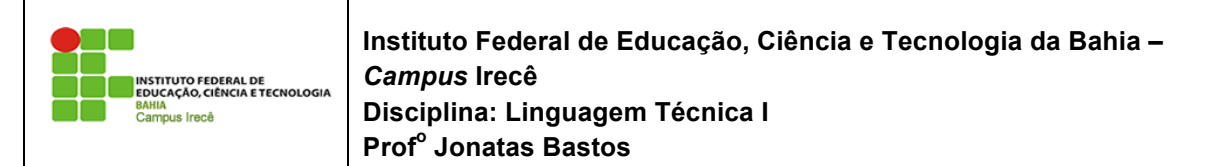

Nome: \_\_\_\_\_\_\_\_\_\_\_\_\_\_\_\_\_\_\_\_\_\_\_\_\_\_\_\_\_\_\_\_\_\_\_\_\_\_\_\_\_\_\_\_\_\_\_\_\_\_\_\_\_\_\_\_\_\_\_\_\_\_\_\_\_

## **LISTA DE EXERCÍCIO 5 – OO e Herança**

1) Adicione o modificador de visibilidade (private, se necessário) para cada atributo e método da classe Funcionario. Tente criar um Funcionario no main e modificar ou ler um } de seus atributos privados. O que acontece?

2) Crie os getters e setters necessários da sua classe Funcionario . }

3) Modifique suas classes que acessam e modificam atributos de um Funcionario para utilizar os getters e setters recém criados.

Por exemplo, onde você encontra:

f.salario = 100; System.out.println(f.salario); passa para: f.setSalario(100); System.out.println(f.getSalario());

4) Faça com que sua classe Funcionario possa receber, opcionalmente, o nome do 4) Faça com que sua classe Funcionario possa receber, opcionalmente, o nome do Funcionario durante a Funcionario durante a criação do objeto. Utilize construtores para obter esse resultado.

Dica: utilize um construtor sem argumentos também, para o caso de a pessoa não querer passar o nome do Funcionario. Funcionario.

5) Adicione um atributo na classe Funcionario de tipo int que se chama identificador. Esse identifi- cador deve ter um valor único para cada instância do tipo Funcionario. O primeiro Funcionario instanciado tem identificador 1, o segundo 2, e assim por diante. Você deve utilizar os recursos aprendidos aqui para resolver esse problema. Crie um getter para o identificador. Devemos ter um setter?

6) Crie os getters e setters da sua classe Empresa e coloque seus atributos como private. Lembre-se de que não necessariamente todos os atributos devem ter getters e setters. Por exemplo, na classe Empresa, seria interessante ter um setter e getter para a sua array de exemplo, na classe Empresa, seria microssante ter um setter e getter para a sua array de funcionários? Não seria mais interessante ter um método como este? embre-se de que não necessariamente todos os atributos devem te  $n$ cionarios $\ell$  ivao seria mais interessante ter um m

```
class Empresa {
   // \dotspublic Funcionario getFuncionario (int posicao) {
       return this.empregados[posicao];
   }
}
```
7) Na classe Empresa, em vez de criar um array de tamanho fixo, receba como parâmetro no cons- trutor o tamanho do array de Funcionario. Com esse construtor, o que acontece no constructor o tamamo do array de l'ancionario. Com esse construtor, o que acontece se tentarmos dar new Empresa() sem passar argumento algum? Por quê?  $t_{\rm r}$  is taken the employer of  $t_{\rm r}$  and  $t_{\rm r}$  are  $t_{\rm r}$  $\sim$   $\mu$ 

**8)** Como garantir que datas como 31/2/2005 não sejam aceitas pela sua classe Data?

9) Crie a classe PessoaFisica. Queremos ter a garantia de que pessoa física alguma tenha CPF invalido, nem seja criada PessoaFisica sem cpf inicial. (você não precisa escrever o algoritmo de validação de cpf, basta passar o cpf por um método valida(String x)....) **6.9 - Desafios**